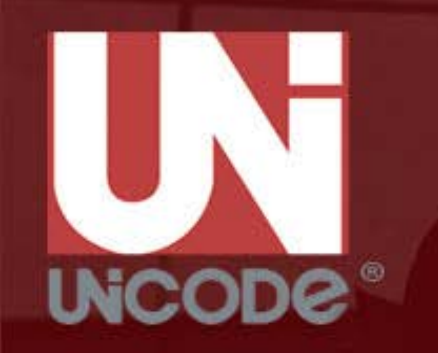

# **Internationalization & Unicode Conference**

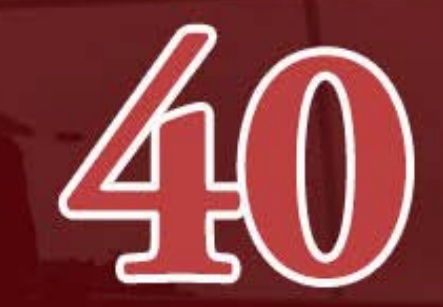

**NOVEMBER 1-3, 2016 • SANTA CLARA, CA USA** 

# CONFERENCE PROGRAM

# **Tuesday, November 1, 2016**

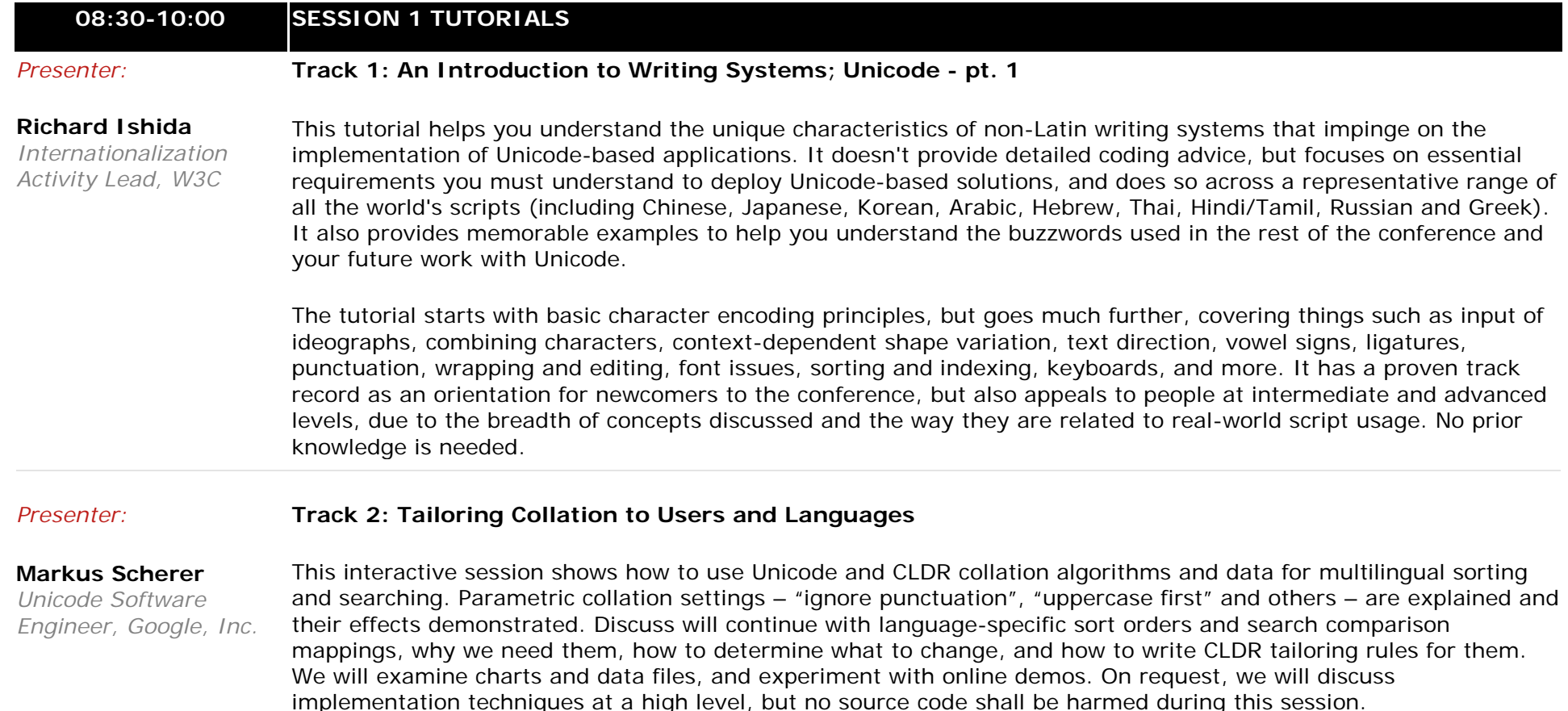

## *Presenters:*

#### **Track 3: Android Internationalization**

**Roozbeh Pournader** *Internationalization Engineer, Google, Inc.* A tour of Android's internationalization and localization features, including a tutorial for developing an internationalized Android app from scratch (localizability, formatting, bidi, etc.). New internationalization-related features of Android N will also be discussed, especially the new support for multilingual users.

### **Mihai Nita**

*I18n Sr. Software Engineer, Google Inc.*

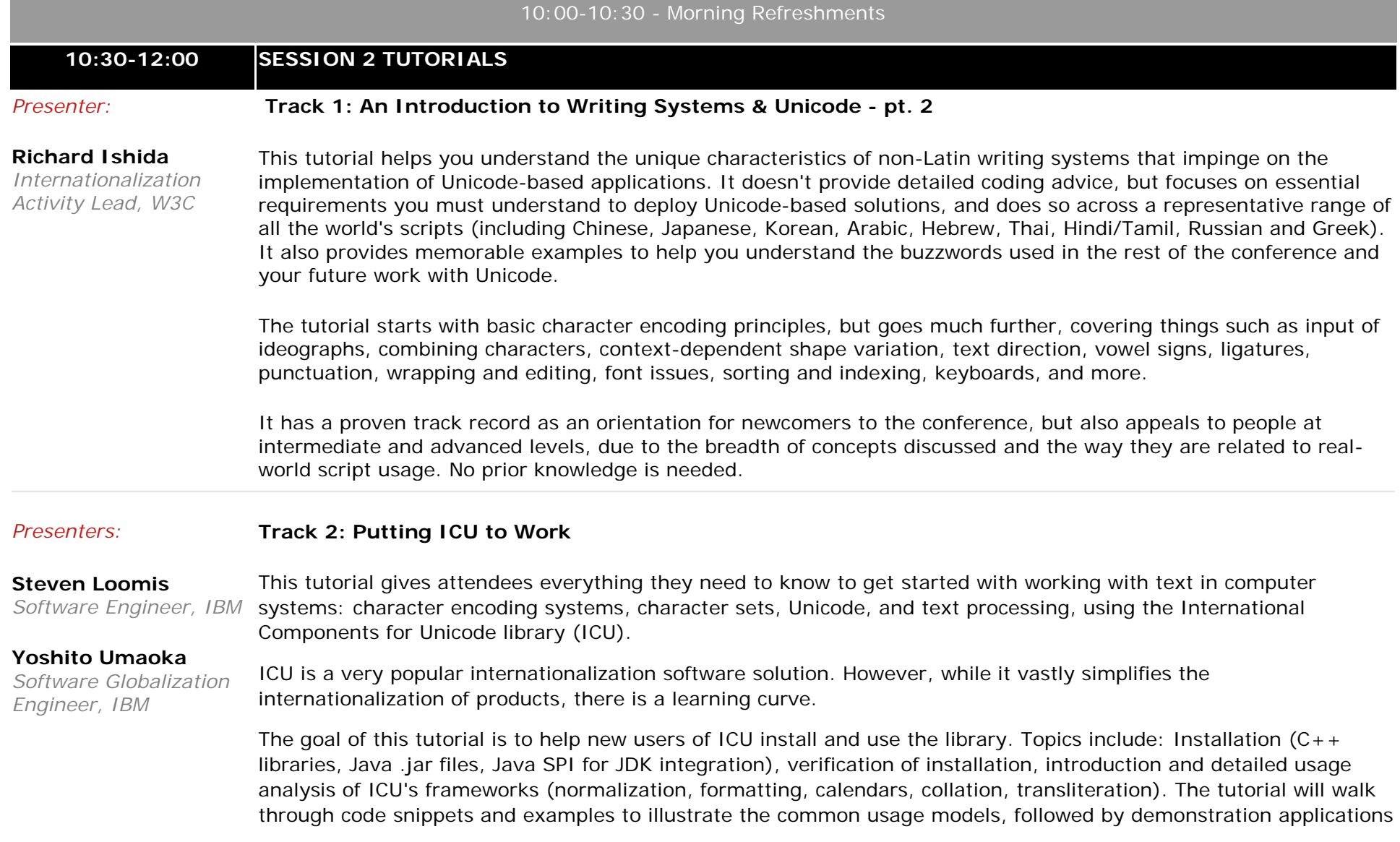

and discussion of core features and conventions, advanced techniques and how to obtain further information. It is helpful if participants are familiar with Java, C and C++ programming. Issues relating to ICU4C/C++ as well as ICU4J (Java) will be discussed. After the tutorial, participants should be able to install and use ICU for solving their internationalization problems. Topics covered will include packaging of ICU data and integrating ICU into an application's development process.

#### *Presenter:* **Track 3: Web Internationalization**

### **Tex Texin** *Globalization Architect, Xencraft*

This tutorial, updated in 2016, is an introduction to internationalization on the World Wide Web. The audience will learn about the standards that enable global interoperability and come away with an understanding of how to work with multilingual data on the Web. Character representation and the Unicode-based Reference Processing Model are described in detail. HTML, including HTML5, XHTML, XML (eXtensible Markup Language; for general markup), and CSS (Cascading Style Sheets; for styling information) are given particular emphasis. The tutorial addresses language identification and selection, character encoding models and negotiation, text presentation features, and more. The design and implementation of multilingual Web sites and localization considerations are also introduced.

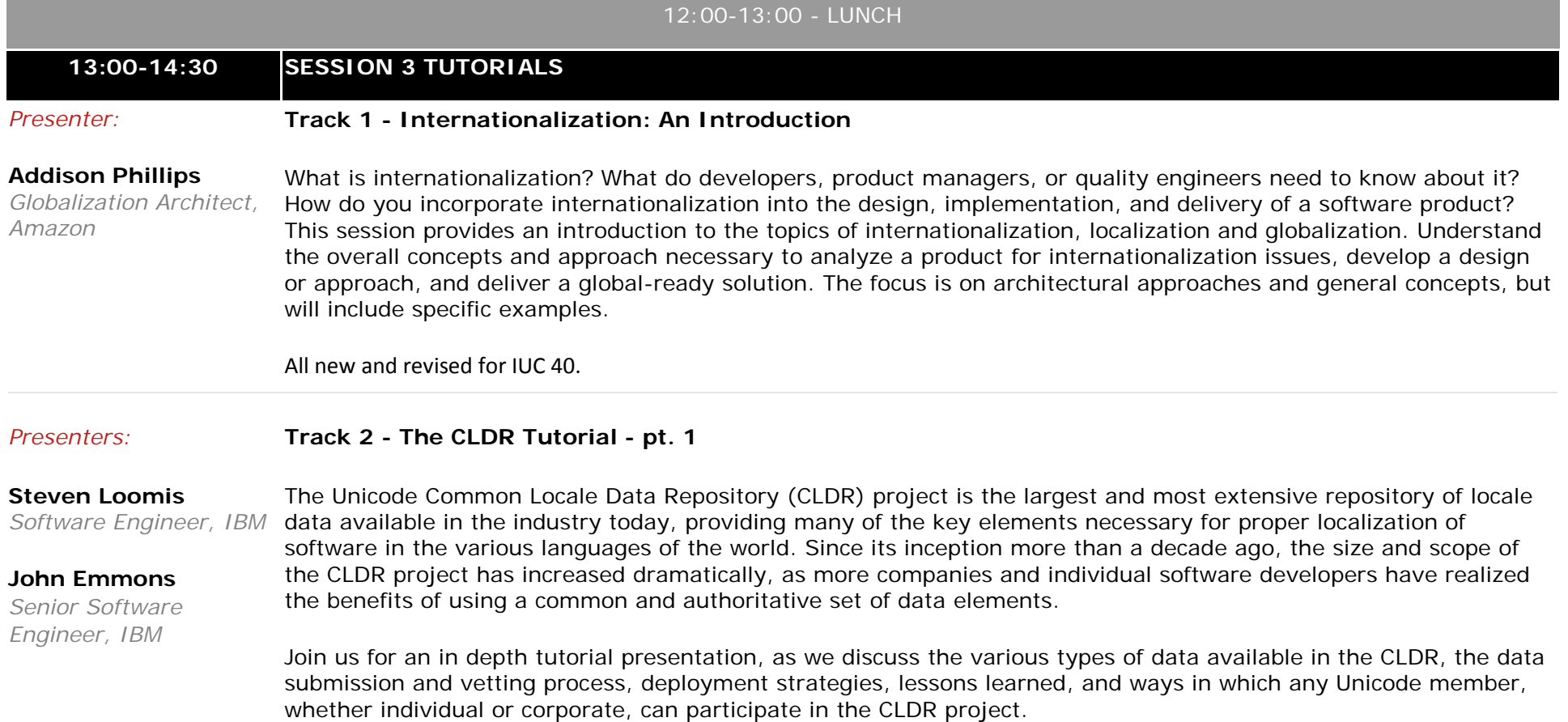

#### *Presenters:*

**Tex Texin** *Globalization Architect, Xencraft*

#### **Mike McKenna**

*I18n Product Owner, PayPal, Inc.*

#### **Craig Cummings**

*Principle Software Engineer, Informatica*

## **Track 3 - Introduction to Unicode and Beyond**

The abstract that follows is for the 'Introduction to Unicode and Beyond' tutorial with the same presenters as for IUC39. That is, Tex Texin, Mike McKenna, and Craig Cummings.

This tutorial will give you the knowledge for correct implementation for using Unicode to process text in any language. Unicode is the text encoding standard covering every major language on the planet.

Taught by software internationalization experts, this tutorial will introduce you to the key principles of Unicode, its design and architecture, and provide you with examples of real world implementation. Attendees will come away with a basic knowledge of Unicode and how to be more effective at processing, handling, and debugging multilingual text content.

The modules of the tutorial will cover:

- Why is the Unicode standard necessary? What problems does it solve?
- How computers work with text: Introduction to glyphs, character sets, and encodings.
- Unicode Standard Specification and Related Data and Content
- Principles of Unicode's Design
- Components of the Unicode standard
- Encoding forms, behavior, technical reports, database
- How to use the Unicode Standard
- Related standards Integration with RFCs, IETF, W3C, and others
- Unicode Implementation Details and Recommendations
- Attributes, compatibility, non-spacing characters, directionality, normalization, graphemes, complex scripts, surrogates, collation, regular expressions and more
- Unicode and the Real World Support for Unicode in software platforms
- International Components for Unicode (ICU)
- Unicode in web servers, application servers, browsers, content management systems, and operating systems
- Programming languages JavaScript, Node.js, C/C++, Java, PHP, SQL
- How Unicode is evolving
- Adding minority and other scripts, languages, and improving linguistic processing

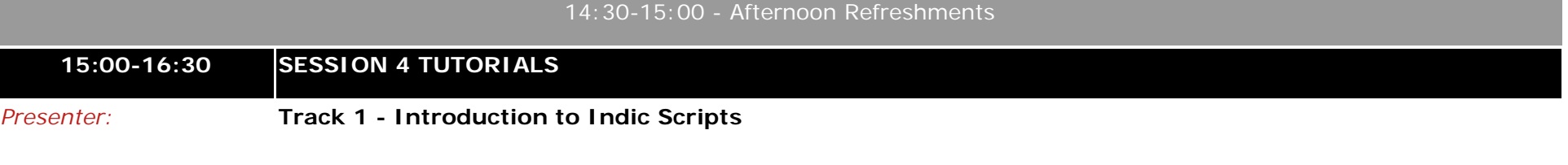

**Anshuman Pandey** *Language Technologist*

'Indic' or 'Brahmi-based' scripts are currently used for the visual representation of languages spoken by more than one billion people in South, Southeast, and Central Asia. This tutorial will provide a balanced understanding of the technical and qualitative aspects of the Indic scripts of South Asia through the lens of Unicode. It will begin by discussing important themes regarding the history and diversification of Indic scripts, from Brahmi to its modern

descendants such as Devanagari, Bengali, Tamil, Tibetan, Sinhala, as well as dozens of others. The tutorial will continue by describing the typological and orthographic aspects of Indic scripts by illustrating common structural features, as well as divergences. Next, the tutorial will provide an overview of major legacy and current characterencoding standards for Indic scripts, such as ISCII (Indian Script Code for Information Interchange, 1991) and, of course, Unicode. It will then discuss the Unicode model for Indic scripts and the practical aspects, advantages, and opportunities of the model.

The tutorial will also provide insights into new developments in Indic scripts and the continuing trend of script invention in South Asia. Although intended for those seeking to expand their understanding of Indic scripts, experts may find the tutorial to be of interest on account of the depth and breadth of topics and scripts that will be discussed.

#### *Presenters:* **Track 2 The CLDR Tutorial - pt. 2**

**Steven Loomis**

*Software Engineer, IBM*

**John Emmons** *Senior Software Engineer, IBM*

The Unicode Common Locale Data Repository (CLDR) project is the largest and most extensive repository of locale data available in the industry today, providing many of the key elements necessary for proper localization of software in the various languages of the world. Since its inception more than a decade ago, the size and scope of the CLDR project has increased dramatically, as more companies and individual software developers have realized the benefits of using a common and authoritative set of data elements.

Join us for an in depth tutorial presentation, as we discuss the various types of data available in the CLDR, the data submission and vetting process, deployment strategies, lessons learned, and ways in which any Unicode member, whether individual or corporate, can participate in the CLDR project.

#### *Presenters:* **Track 3 - Unicode in Action**

#### **Tex Texin**

*Globalization Architect, Xencraft*

#### **Mike McKenna**

*I18n Product Owner, PayPal, Inc.*

#### **Craig Cummings**

*Principle Software Engineer, Informatica*

The Unicode in Action tutorial is a 90 minute session that demonstrates programming with Unicode and related best practices. This tutorial will build a simple application and demonstrate the code and resulting behavior as internationalization functions are added. Attendees will be able to relate these prototype examples to the requirements of their own applications and reference them to code solutions. The program will show sorting of different strengths, regular expressions, Unicode normalization, bidirectional languages, and other features of the Unicode standard. The tutorial will highlight why each of these functions are needed so you can determine when to use them in your applications.

# **Wednesday, November 2, 2016**

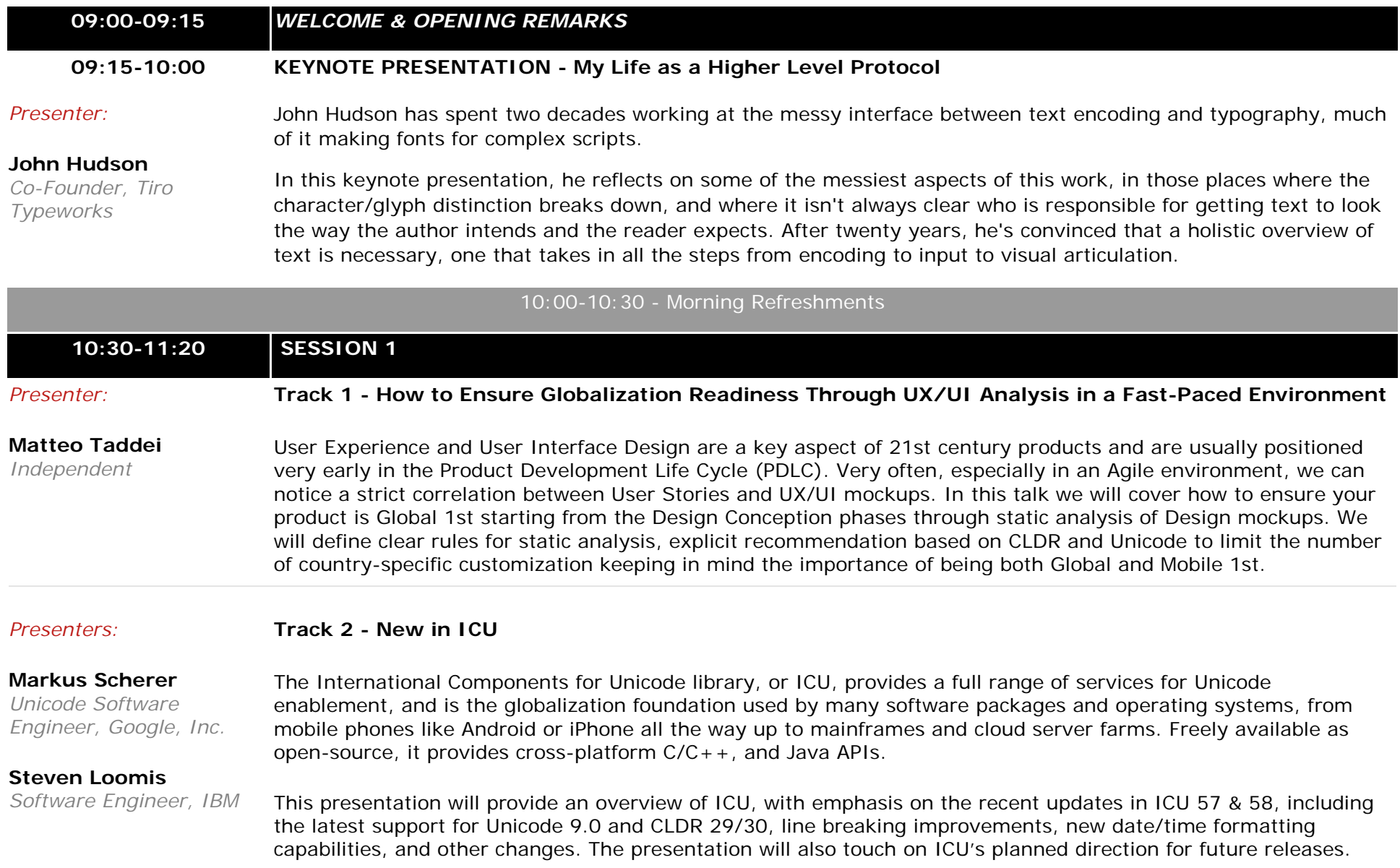

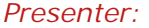

#### **Track 3 - Modern Web App Internationalization: Techniques & Frameworks**

## **Shivangi Rai**

*Technical Staff, Adobe*

English is not the first language for over 70% of Internet users. For a Web App to be successful it must be well localized and internationalized. If your business is (or could be) global, this session will give you more insight and skills to create a well internationalized modern web application built with AngularJS, ReactJS and EmberJS.

This session is ideal for those developing a modern web application based on libraries like AngularJS, ReactJS and EmberJS. Majority of businesses have moved onto the web. Companies are investing a lot in modern web apps. Since, a significantly large part of the market is non-English speaking, so developing a product which is well localized and provides multilingual support has become important for growth of such products and in turn the related global businesses. Modern Web Application Development is many based on MVC architecture. AngularJS, RecatJS, EmberJS are JavaScript frameworks that implement MVC.

You normally perform following steps to make an internationalized product:

- 1. UI strings externalization
- 2. Unicode Support
- 3. SEO support
- 4. Unicode Text Editing Tool provides support for complex scripts.

In this session, we will see the learnings from internationalization of Adobe Story Web which is a collaborative script development tool. It is developed using angular JS framework. We will see how we are using Etherpad, Angular Translate for internationalizing Adobe Story.

# *11:30-12:20* **SESSION 2** *Presenter:* **Track 1 - Using Anti-Patterns in Internationalization Training**

**Elsebeth Flarup** *Senior Engineering Project Manager, Guidewire*  Through more than 20 years part of my job has been to educate software developers and testers on the importance of doing internationalization right, how to do it, and especially what NOT to do. I have done this using the usual code examples, and showing/explaining why this doesn't work in other languages or locales (because they use a different date format, or need a different word order, etc.). In many cases this does not necessarily hit the target audience with a full understanding of how big of an impact bad internationalization can have, however. So I have switched to using anti-patterns in my training: creating mocked up UI screens that show how incorrect internationalization would look in English, in an en-US locale. So far experience my experience has shown that this creates a much higher degree of engagement during training. In this session I will demonstrate an example of this, and how I tie the initial anti-patterns to examples pulled from actual code.

#### *Presenters:* **Track 2 - Cross-Language Computing for Indic Languages**

#### **Vivek Pani**

*Software*

*Language Technologies*

#### *Why India needs cross-language computing*

*Co-Founder, CTO, Reverie*  Most Indians are polyglots and are comfortable using more than one local language at a time. However, only 10% of them are conversant in the English language. With millions of local-languages users willing to be a part of the Indian Internet, developing cross-language computing tools makes leeway for local-language digital content

discovery and consumption.

#### *Challenges in cross-language computing for Indic languages*

At a fundamental level, the existing input methodology followed for Indic scripts allow room for ambiguity and undesired characters. This in itself complicates the cross-language information discovery and retrieval.

Further, the lack of basic NLP tools like stemmers, lemmatizers, spelling correctors, and PoS taggers dilutes the ability to index and retrieve content in multiple languages. Language detection across multiple scripts and transliteration schemes are an impending challenge.

Moreover, less than 0.1% of digital content on the Internet is in languages other than English, which makes it extremely difficult for researchers to build machine learning models.

In this session you will learn:

- Approaches for correcting spelling and transliteration errors in a multilingual environment
- Building NLP tools for Indic languages: Challenges in PoS tagging and Named Entity Recognition
- Building contexts and addressing semantics: Synonomy, Polysemy, and Word Sense Disambiguation
- Towards multilingual content discovery: New approaches to multilingual indexing and relevance ranking
- Language independent NLP: Character Encoding and Deep Neural Networks
- Machine Translation at scale: can we increase content availability and accessibility?

#### *Presenters:* **Track 3 - Translating at Cloud Speeds with the Globalization Pipeline**

**Steven Loomis** *Software Engineer, IBM*

## **Yoshito Umaoka**

*Software Globalization Engineer, IBM*

Modern software has development cycles measured in weeks, if not days. Application translation processes have had to constantly adapt in order to keep up with this rapid pace. While agile translation methodologies bring the right mindset, development teams are still cumbered with burdensome manual steps that waste time -- and precious translation dollars.

The Globalization Pipeline was introduced to provide a consistent, easy-to-use hosted service that integrates with your existing development process. It provides access to machine translation as well as human post-editing. Translations are managed within the service without the need to separately manage resource files. Translation updates to source or target languages can be processed through the pipeline either as part of build or packaging steps, or even accessed at real-time for instant translation updates. SDKs to provide seamless integration are available in over seven programming languages and environments, or well-documented RESTful APIs can be accessed directly in additional environments.

This presentation will introduce participants to the Globalization Pipeline and show how it enables modern translated application development. Time will be taken for Q&A on lessons learned and challenges in bringing this service to the public.

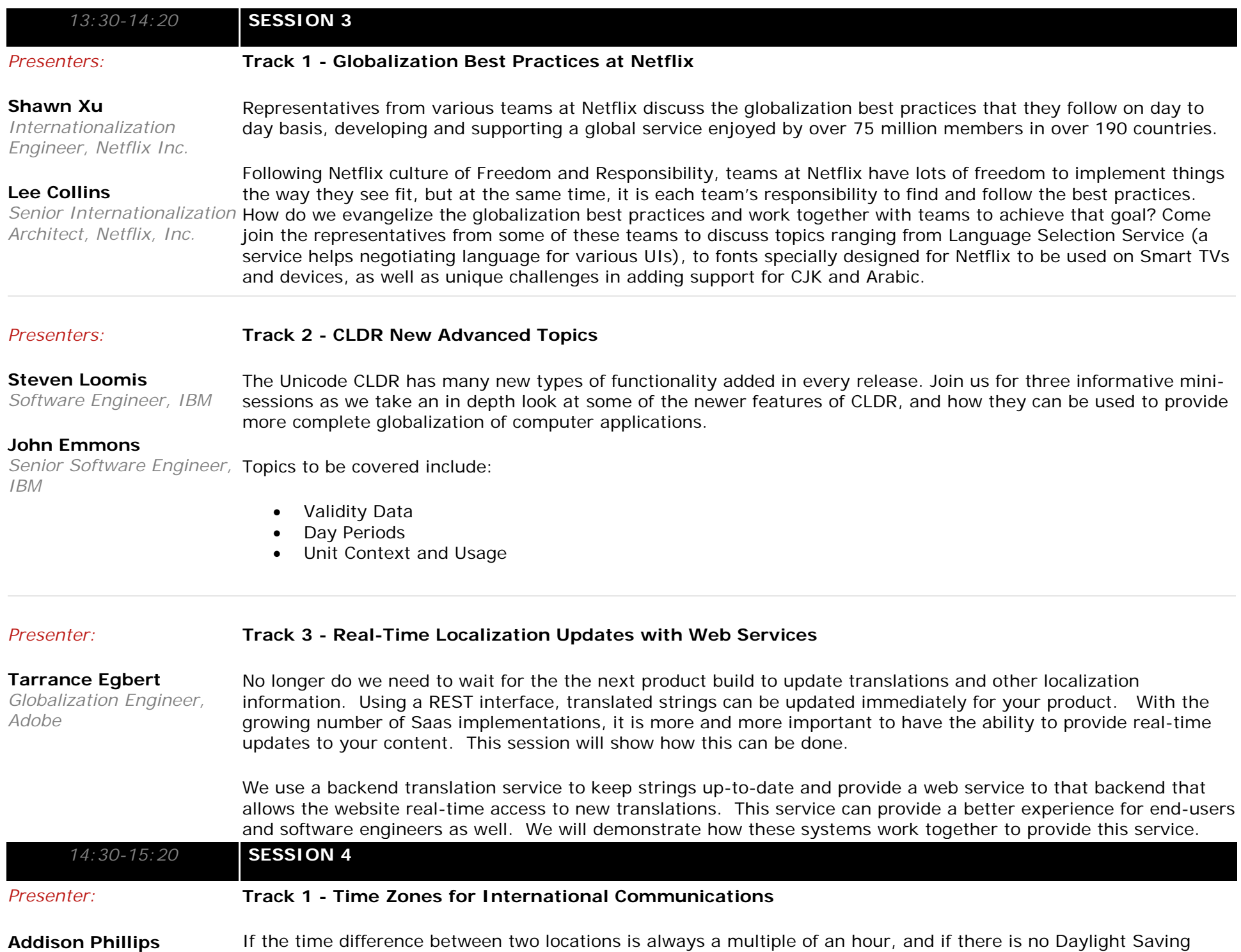

*Globalization Architect,* 

*Amazon* Time (also known as Summer Time), then the world can be covered by about 24 time zones. However, the reality is that the time difference can be 30 minutes, or even 15 minutes, and many time zones in the world use Daylight Saving Time. Also, start/end dates of Daylight Saving Time occasionally change. As a result, there are hundreds of time zones in the world. With this level of complexity, it is easy to make mistakes. If someone's mobile device shows a wrong time, he/she may be late for a meeting. This can happen if time zone data is not up to date or if a neighbor time zone with different Daylight Saving Time rule is used instead of the correct time zone. Similarly, if someone posted information about an event on social media and another person could not figure out the time of the event, he/she may fail to join. In the current world of computers and mobile devices connected via worldwide network, understanding of time zones is essential for software designers and developers. This paper explains what the time zones are, how they are defined, and how to properly use them with various examples, so that software designers and developers can show the accurate time to their customers all over the world.

> Time zones are defined based on Coordinated Universal Time (UTC) which is the successor of Greenwich Mean Time (GMT). In November 2015, a decision was made to continue using UTC at least until 2023. This paper also discusses brief history/background of GMT and UTC to understand time zones in depth.

#### **Track 2 - CLDR Users' Panel**

## **Steven Loomis**

*Software Engineer, IBM*

#### *Panelists:*

*Moderator:*

#### **Mark Davis**

*Chief Internationalization Architect, Google, Inc.*

#### **Zibi Braniecki**

*Senior Software Engineer, Localization Drivers Team, Mozilla*

#### **Kristi Lee**

*Program Manager, Microsoft*

After the character properties in Unicode itself, access to language and region-specific locale data is the next most popular data needed by globalized applications. This is why the Common Locale Data Repository (CLDR) was long ago spun out from one such application library's source code. This presentation will start with a brief introduction to CLDR and what's new in versions 29, and then continue with a panel discussion focused on the experience of direct consumers of (and contributors to) CLDR data. Topics discussed will include how to use the data and what issues have been encountered using LDML and JSON format CLDR data. This discussion will allow plenty of time for questions from the floor, and general Q&A about CLDR.

#### *Presenter:*

#### **Track 3 - Script Encoding - pt. 2: Working with the User Community**

#### **Debbie Anderson** *Researcher, UC Berkeley*

Encoding scripts in Unicode involves several steps. Initially, a script proposal must be written that identifies the repertoire of characters with names and glyphs, describes how the characters behave, and gives background and technical details. The Unicode Technical Committee then reviews the proposal – usually multiple times – to ensure adequate information has been provided to be able to implement the script on computers and mobile devices. But the path toward successful script encoding extends beyond the technical aspects of the proposal itself. Proposals need to have the buy-in of the user community, which may comprise scholars and/modern-day language users

(who may not necessarily have the support of the government). The users themselves may be split amongst various groups, which adds to the difficulty in arriving at consensus. Problems in communicating and working with the user community can lead to long delays in getting scripts approved. Old Hungarian, for example, took seventeen years to finally get approved and published in the standard. Still, developing solid contacts in the community is vital, and can aid in implementation and font development, as well as in the collection of locale data after the script is published. This talk will discuss the steps involved in working with the user community, citing real-life examples where conflicting views on script proposals arose, and what lessons can be learned for future script encoding. The speaker, who runs the Script Encoding Initiative project at UC Berkeley, will draw from her on-the-ground experience. Questions to be discussed:

- What are the constituencies using the script, where do they live, and what agendas do they have?
- Are there reliable contacts in the user community with email capability, and is language an issue in communicating with users?
- How can one reliably screen contacts to verify they represent the key people in the user community?
- How can one most effectively engage with the user community?
- What to do if no user community can be found or contacted?

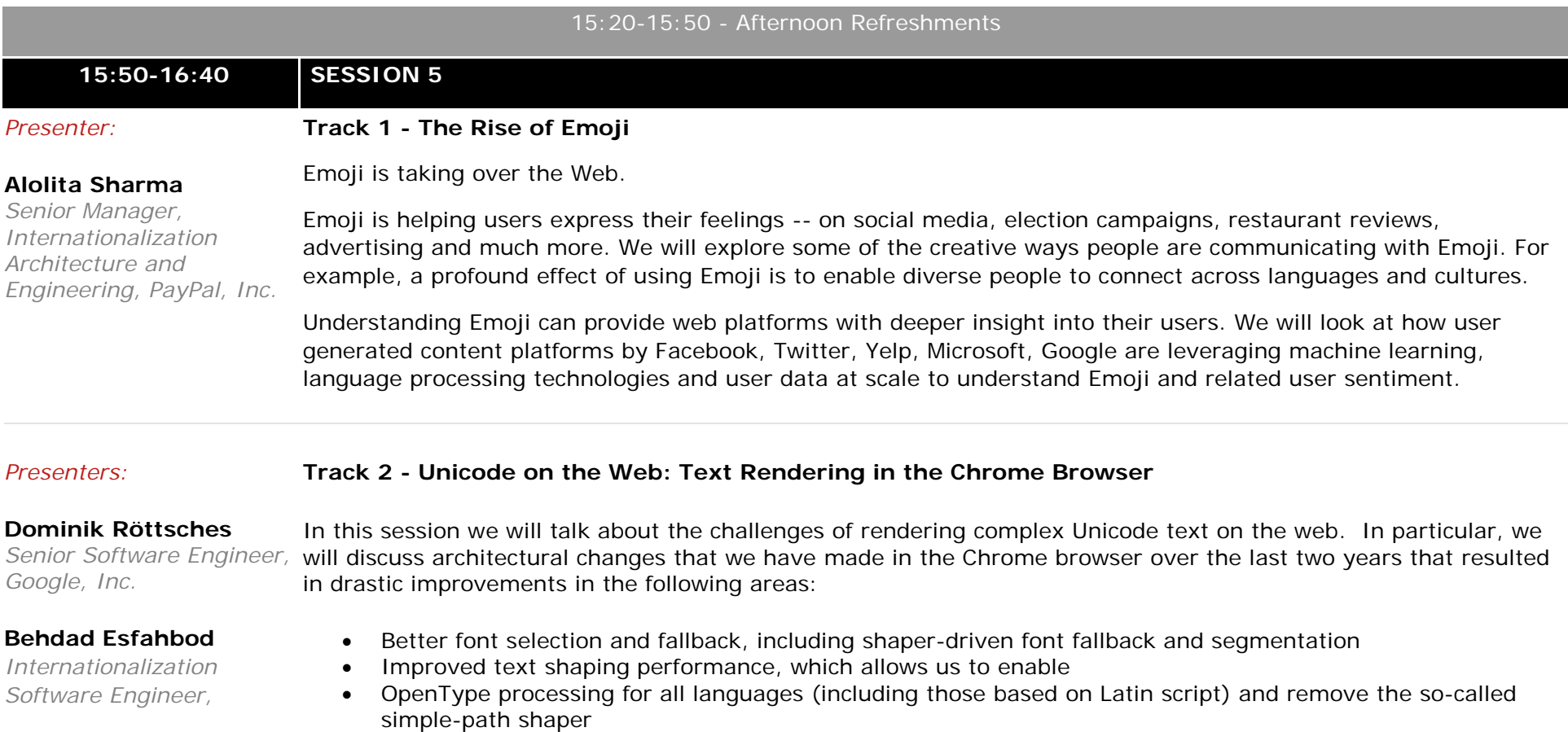

- *Google, Inc.* Full support for emoji sequences, better emoji font selection & fallback, and correct emoji line-breaking
	- Web typography improvements: Implementing CSS font-variant-\* subproperties for easier access to typographic features
	- Improved cross-platform font rendering fidelity, while dealing with unique challenges of each platform's native font APIs
	- Improved implementation of Unicode variation sequences

#### *Presenters:*

### **Track 3 - Localizing Content with Grammatical Plural Numbers**

#### **Shawn Xu**

*Internationalization Engineer, Netflix Inc.*

## **Shashi Mathada**

*Senior Software Architect, Netflix, Inc.*

#### **Shervin Afshar**

*Localization Engineer, Netflix, Inc.*

Localizing content for the languages of the world can be fun and challenging, especially so when the topics of grammatical plural numbers get in the picture. At first sight, the documented plural rules for languages of the world can seem mind-boggling. Developers tend to write English source strings as simple as possible and translators are mostly not familiar with complex string structures provided as solution to deal with grammatical plural numbers. Shawn, Shervin, and Shashi will discuss how these challenges were tackled at Netflix. They will cover how a collaboration between multiple teams made it easier for developers to create better English source strings and for the translators to translate with grammatical plural numbers in mind. This talk will walk you through the journey; the training for developers and translators will be covered, tools and technologies built and adapted for the purpose would be presented, and finally lessons learned would be discussed.

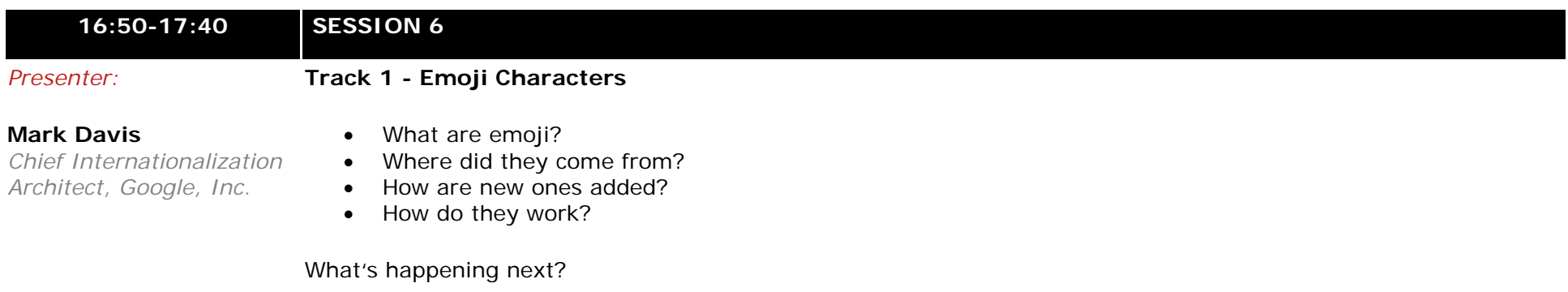

#### *Presenters:*

## **Track 2 - Lightning Talks**

**Martin Dürst** *University*

Professor, Aoyama Gakuin lightning talks of 5-10 minutes each. The talks should be related to internationalization, localization and any other of topic This is a re-installment of the very successful first Lightning Talks at last year's IUC 39. This session will be a series of areas listed in the CFP. This is the chance for you as a conference attendee to present your latest idea or development, spread the word, or raise awareness about something of importance to you, or talk about a topic that doesn't need a full session.

#### **Alolita Sharma**

*Senior Manager, Internationalization Architecture and* 

Please send proposals for lightning talks to the moderators, Alolita Sharma and/or Martin Dürst, by October 23. If we have any remaining slots, we will also accept proposals during the conference. Questions on any of the lightning talks will be at the end of the 60 minute session.

#### *Presenters:* **Track 3 - Behind the Curtain: The Unicode Consortium in 2015-2016**

### **Debbie Anderson**

*Technical Director, Unicode Consortium,*  The workings of the Unicode Consortium can appear mystifying to outsiders. This panel will look behind the Unicode curtain to reveal how the organization is run, how decisions are made, how to provide input, and how to get involved. Topics will include:

#### **Lisa Moore**

- *Technical VP & IUC Conference Chair, Unicode Consortium*
- The location, staff, and officers of the Consortium
- Committees that make up the Unicode Consortium
- Projects which are a part of the Unicode Consortium
- Levels of membership and voting rights of each level
- How characters get approved in the Unicode Standard (emoji and non-emoji)
- How to provide input and feedback
	- Academic participation in Unicode activities

## **18:00-19:00 - CONFERENCE RECEPTION**

# **Thursday, November 3, 2016**

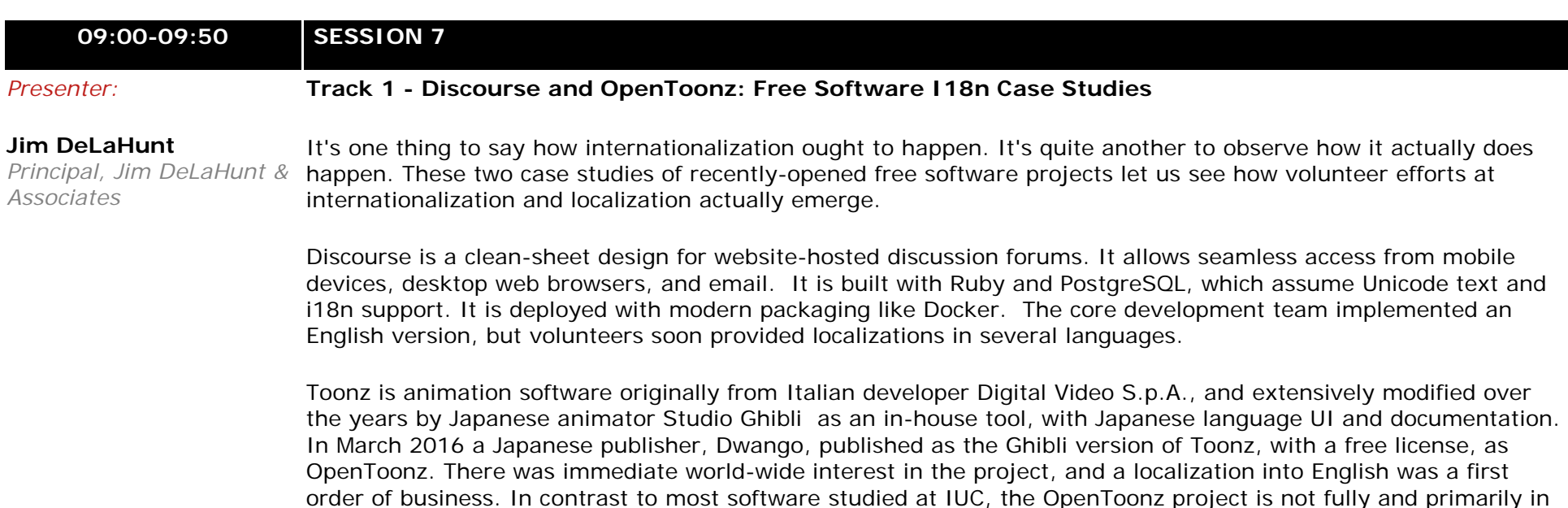

**Craig Cummings** *UTC Vice-Chair, Unicode Consortium*

English; in some aspects, the Japanese language is primary, and English is a localization target.

For both these projects, we look at the extent of localization and internationalization by the original developer. Then we see how demand for localization manifested from the free software community. How did language teams emerge? What false starts were there? How well was the community able to improve internationalization from the grass roots? How well did the baseline internationalization of the development environments and tool yield a better internationalized project before any further efforts by the original developers?

Session outline:

- Overview of Discourse i18n of its component tools (Ruby, PostgreSQL, Docker)
- I18n and I10n by the original development team
- Community-driven I10n, and I18n
- Overview of OpenToonz
- I18n of its component tools (Ruby, PostgreSQL, Docker)
- I18n and I10n by the original development team
- Community-driven I10n, and I18n
- Special observations from it being Japanese-original with English as a localization
- Lessons learned about free-software I10n and I18n from both projects

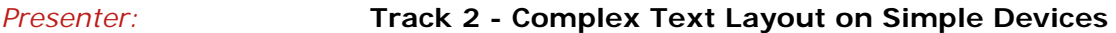

#### **Pedro Navarro**

*Senior Software Engineer, Netflix, Inc.*

As part of Netflix's global expansion our UI framework had to support all the world's major scripts, but we couldn't use any of the readily available libraries because of hardware constrains: our code had to be 100% portable among a great variety of devices with different operating systems (game consoles, Android TV, OS X, Linux) and capabilities (very low system and graphics memory or lack of a writable file system). We'll talk about our journey from a simple DirectFB application using FreeType to a custom font and text layout engine that uses Harfbuzz and ICU and the tradeoffs we had to make between features and code size. Mistakes were made, code had to be refactored and deadlines were not met, but in the end we shipped a highly optimized and portable text engine with font fallbacks, markup support, bidirectional and vertical text, emojis (of course!) and some special features needed by subtitles. We'll present our solutions to some of the problems commonly faced by text engines and the challenges we faced because of the lack of standards or clear guidelines for text layout.

#### *Presenter:*

#### **Track 3 - How We Built a Keyboard for Polyglots**

#### **Daniela Semeco**

*President, Polyglotte Inc.*

The PolyKeyboard® is made for cross-cultural communication and lets you type correctly in multiple languages without slowing down! Our novel keyboard design is a software solution that works with a physical computer keyboard as well as mobile devices. We overcame the challenge of creating a solution that spans all platforms, whether you write on an iPad or touch type.

The idea was born in February 2011. We had a limited budget, and used resources at hand:

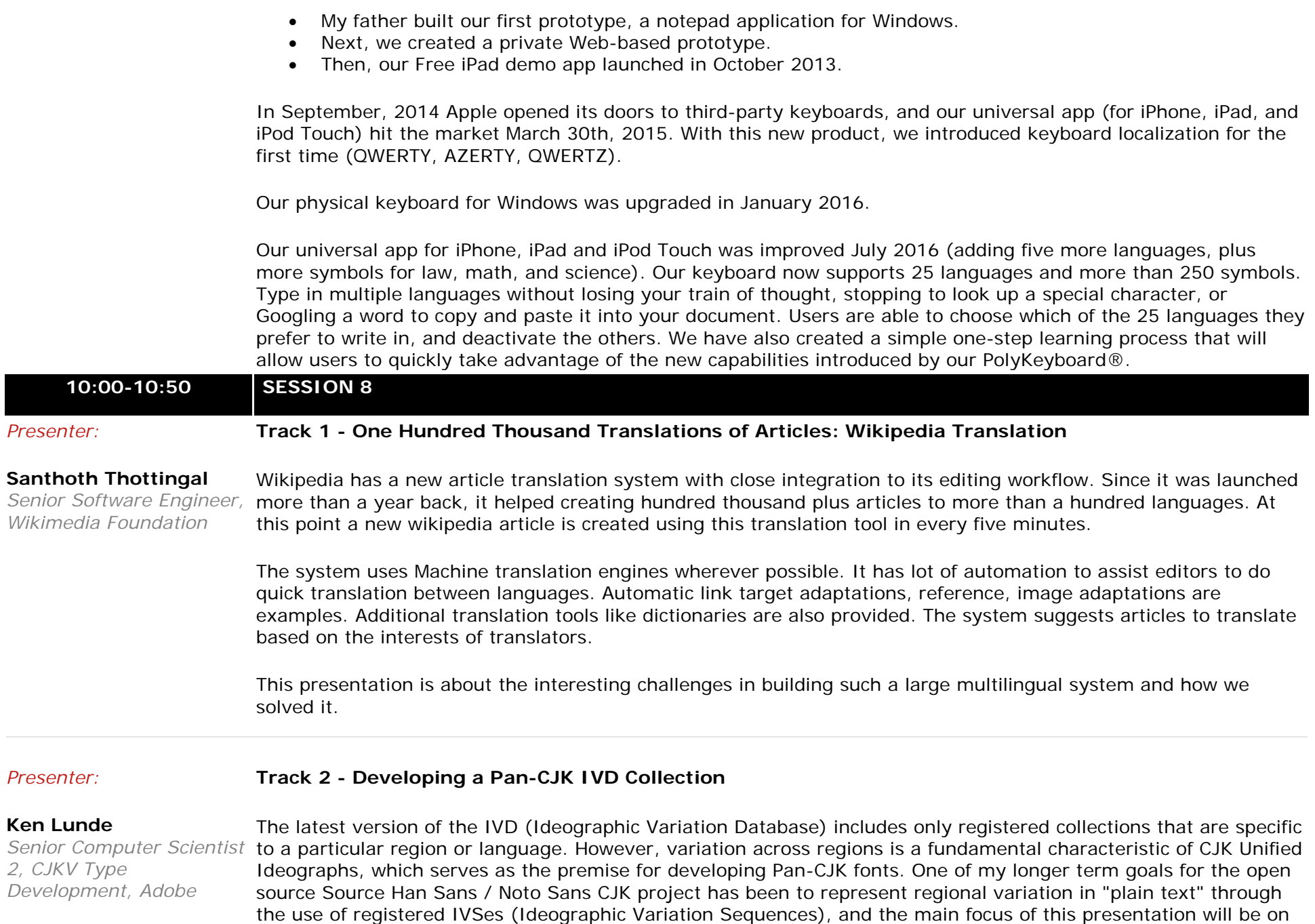

the proposed "PanCJKV" IVD collection. One of the barriers toward this goal has been the degree to which glyphs can be shared across regions, which largely depends on the typeface style and typeface design. An approach that depends of typeface style or design could easily lead to several incompatible Pan-CJK IVD collections. One solution is to register a general-purpose and future-proof IVD collection that includes a large number of registered IVSes

that covers all CJK Unified Ideographs (there are 80,388 in Unicode Version 8.0) and all regions that use CJK Unified Ideographs. Toward this end, I have proposed the registration of the "PanCJKV" IVD collection. The pros and cons of this IVD collection, along with alternate solutions that can be considered, will be explored as part of this presentation.

#### *Presenters:*

#### **Track 3 - How to Handle International Keyboard for Virtual Desktops in Cloud**

#### **Zhenjun Zhuo**

*Globalization G11n Consultant, VMware*

**Qiang Wan** *Internationalization Engineer, VMware*

**Peter Jonasson**

*Sr. Quality Engineering Manager, VMware*

#### **Jim Peng**

*Senior Manager of* 

Nowadays, users can easily deploy desktops in private, hybrid or public Cloud environments. A single virtual desktop could reside and be utilized anywhere in the world and receive input from a myriad of different international keyboard layouts and different platforms (Windows, Mac, iOS or Android). It is very important to provide a seamless user experience for these scenarios. During this session, we will introduce the keyboard handling mechanisms across different platforms and summarize crucial international keyboard issues plus solutions observed and validated in a cloud environment. Some of the issues presented would be mapping-, browser-, and external keyboard related. In closing we will outline challenges and future works under consideration.

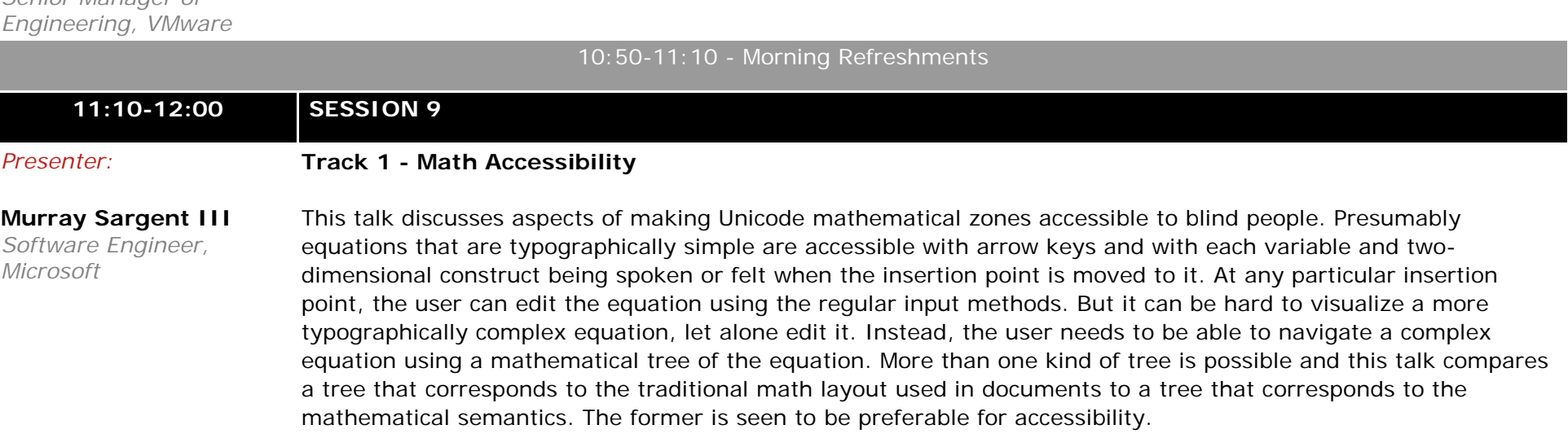

#### *Presenter:* **Track 2 - Stable Web Typography Without Fonts**

**Thomas Milo** *Partner, DecoType -*

This is a report about a project initiated by the Sultanate of Oman. The project aims to display a searchable and quotable Arabic Qur'ān text on the web in a typographically stable and orthographically flawless form, regardless

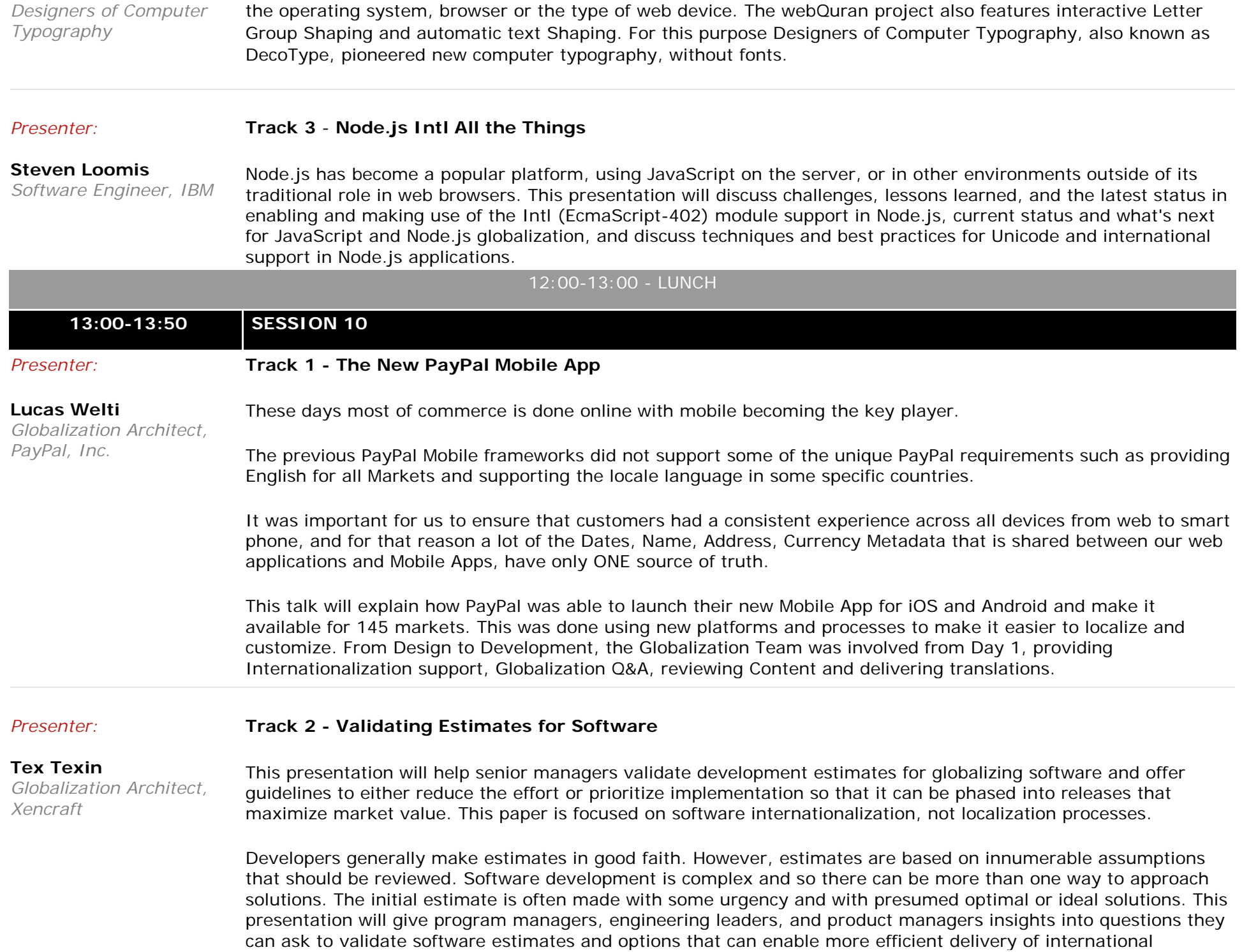

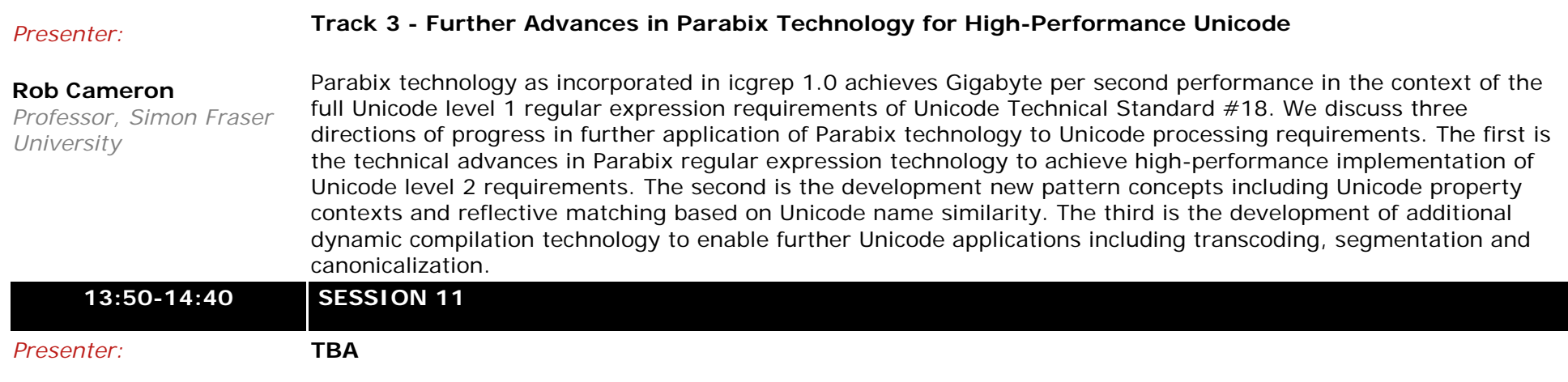

#### *Presenter:*

## **Track 2 - BiDi in the Wild: Challenges of the Unicode BiDi Algorithm**

#### **Moriel Schottlender**

*Software Engineer, Wikimedia Foundation*

The Unicode Bi-Directional Algorithm (Unicode BiDi) is responsible for making writing and typing right-to-left and left-to-right scripts much easier. There is no doubt that its existence has made the lives of right-to-left users much easier, and opened the door for creating bilingual internationalized Web pages. But, depending on the wider context of the string, the rules which govern Unicode BiDi can prove to be insufficient and inaccurate in some less common cases.

Sometimes, the "correct" behavior of Unicode BiDi algorithm is incorrect for the given usage. Sometimes, they are simply insufficient, and sometimes they are outright confusing. Always, right-to-left users deal with those challenges on a daily basis -- sometimes having to change their typing habits to "cheat" the system and get their desired results.

This lecture will demonstrate the more outrageous challenges that happen when using Unicode BiDi "in the wild", online, and especially in the complex internationalized ecosystem of Wikipedia. What happens when Unicode BiDi is used in the wild? Is it sufficient? When is it failing us, and what can we do to improve it -- or, generally, the lives of our users?

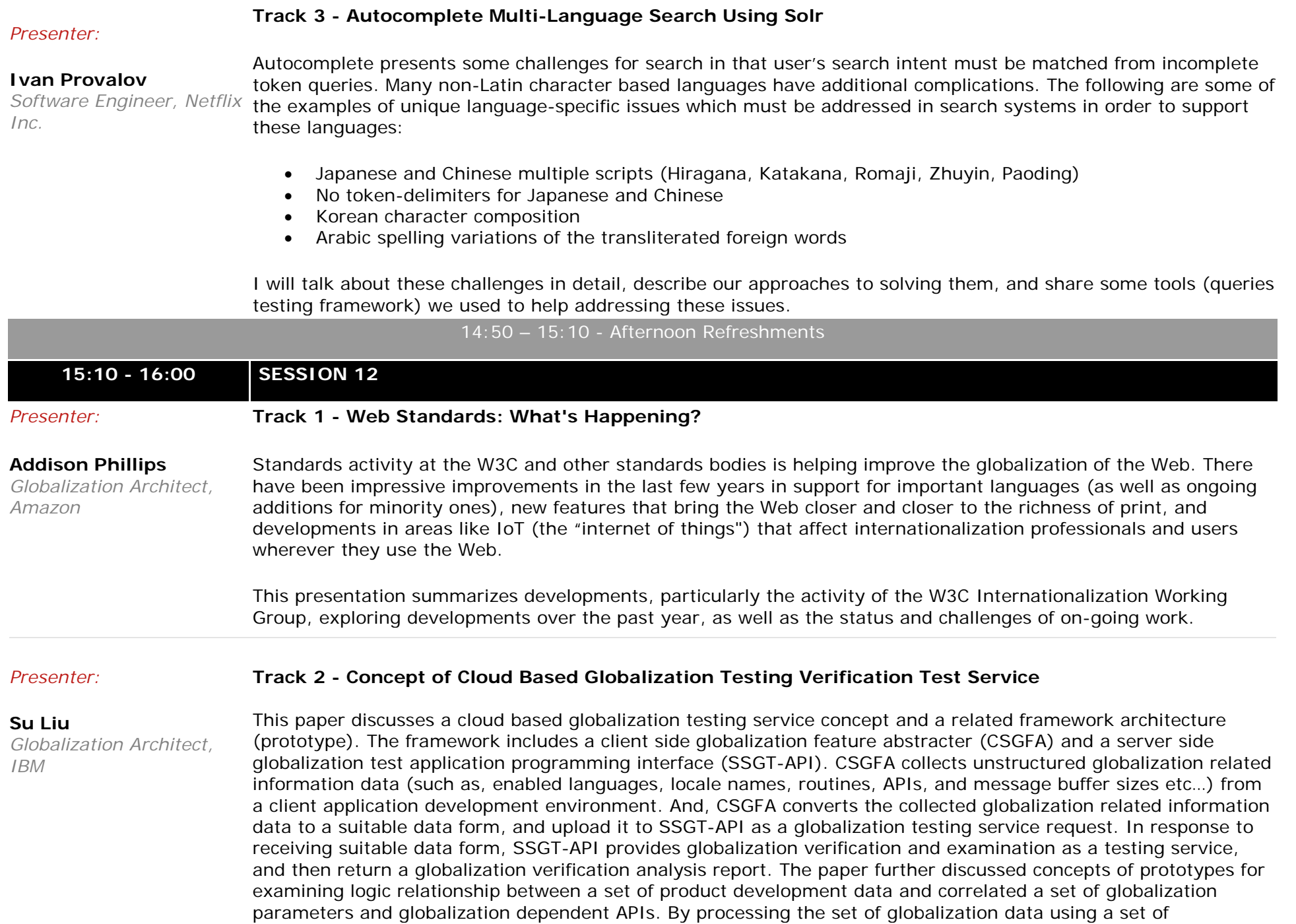

globalization testing operations, a globalization test output can be determined and predicted. In response to the determining, the globalization test output can be provided.

#### **Track 3 - Unicode, CLDR, and KYC, KYB, and Money Laundering**

#### **Mike McKenna**

*Presenter:*

*I18n Product Owner, PayPal, Inc.*

In today's world, when money is passed from one party to another, someone else is watching that transaction and must decide if it is legal or suspicious. Every legal money institution is required to "Know Your Customer" - known in the industry as "KYC", and "Know Your Business" (KYB). This is to reduce risk, reduce money laundering, and for regulatory requirements, to comply with local and international governments.

In this session, you will get a quick overview of KYC, KYB, Risk and Compliance, then we will delve into the internationalization aspects and how Unicode and CLDR help. Topics to be shared:

- What is KYC, KYB?
- Risk and Compliance the what and why
- Anti-Money Laundering
- What are Designated Individuals
- User information and onboarding to applications
- What is unique for KYC and KYB from country to country
- What's in a name? Legal names and login IDs around the world
- How to use CLDR to reduce Risk in user information
- How Unicode helps to reduce Risk in user sign-up
- How International Components for Unicode (ICU) helps with AML and finding Designated Individuals

## **16:10 - 17:00 SESSION 13** *Presenter:* **Track 1 - Internationalization in Ruby 2.4**

## **Martin Dürst**

*University*

Professor, Aoyama Gakuin experts for its productivity and depth. This presentation discusses the progress of adding internationalization Ruby is a purely object-oriented scripting language which is easy to learn for beginners and highly appreciated by functionality to Ruby for the version 2.4 release expected towards the end of 2016. One focus of the talk will be the currently ongoing implementation of locale-aware case conversion.

> Since Ruby 1.9, Ruby has a pervasive if somewhat unique framework for character encoding, allowing different applications to choose different internationalization models. In practice, Ruby is most often and most conveniently used with UTF-8.

Support for internationalization facilities beyond character encoding has been available via various external libraries. As a result, applications may use conflicting and confusing ways to invoke internationalization functionality. To use case conversion as an example, up to version 2.3, Ruby comes with built-in methods for upcasing and downcasing strings, but these only work on ASCII. Our implementation extends this to the whole Unicode range for version 2.4, and efficiently reuses data already available for case-sensitive matching in regular expressions.

We study the interface of internationalization functions/methods in a wide range of programming languages and Ruby libraries. Based on this study, we propose to extend the current built-in Ruby methods, e.g. for case conversion, with additional parameters to allow language-dependent, purpose-based, and explicitly specified functionality, in a true Ruby way. Both the design as well as the implementation of the new functionality for Ruby 2.4 will be described.

This presentation is intended for users and potential users of the programming language Ruby, and people interested in internationalization of programming languages and libraries in general.

#### *Presenter:* **Track 2 - Release Criteria and Mobile I18n Testing Tools**

**Katsuhiko Momoi** *Staff Test Engineer, Google, Inc.*

In IUC38 and IUC39, I reported on our efforts to create and promote mobile i18n testing tools. These efforts are continuing into 2016 and we are adding more tools. In this IUC40 talk, I will report on a new project to define i18n release criteria for mobile projects.

There are potentially many items for i18n and localizability testing and defining release criteria referring to all of them is not a simple task. Thus the first step we took is to define the basic i18n release criteria that our products should meet before releasing a product to the public. In setting up the criteria, we have taken a number of factors into consideration. The criteria must be fairly simple to follow; they should be relatively small in number (fewer than 15 to 20); there should be tools or easy to follow instructions to verify a project has met each criterion; make most if not all criteria quantifiable by statistical measures and be presented visually also; and others.

In this talk, I will discuss the criteria that we have proposed and how they are verifiable by the tools we have created and will be creating. Many of these tools have been already open-sourced or will be in the near future. I will also discuss what issues have arisen while trying to use the tools in this task. One important aspect of getting release criteria adopted by product teams is that getting i18n consideration into the design and process of a product development is critical for successful deployment. Thus I argue that getting projects to adopt good i18n engineering practices is the key to deploying these criteria -- in that fulfilling them would be a natural consequence of good i18n engineering practices on a daily or regular basis.

#### *Presenters:* **Track 3 - What Language to Show?**

#### **Ballav Bihani**

*Netflix Inc.*

**Jose Moreno**

*Netflix, Inc.*

Senior Software Architect, interactions happen in the right language. For Netflix, be it a new member signup or an existing member searching Senior Software Architect, problems that we face with when determining the most appropriate language are: With a global user base, serving up a localized experience is imperative. It is extremely important that user for titles, or reading the title synopsis on the site or on her device, language plays a very important role. The challenge is to select the correct language based on a user's account preferences, device settings, geolocation, and device capabilities. In this talk, we will discuss how we solve these challenges in Netflix. A few types of

- **Prosenjit Bhattacharyya** *Engineering Lead, Netflix,*
- A user is trying to sign up from Hong Kong, but their device does not support Traditional Chinese.
- What if we don't have assets to show in a particular language?